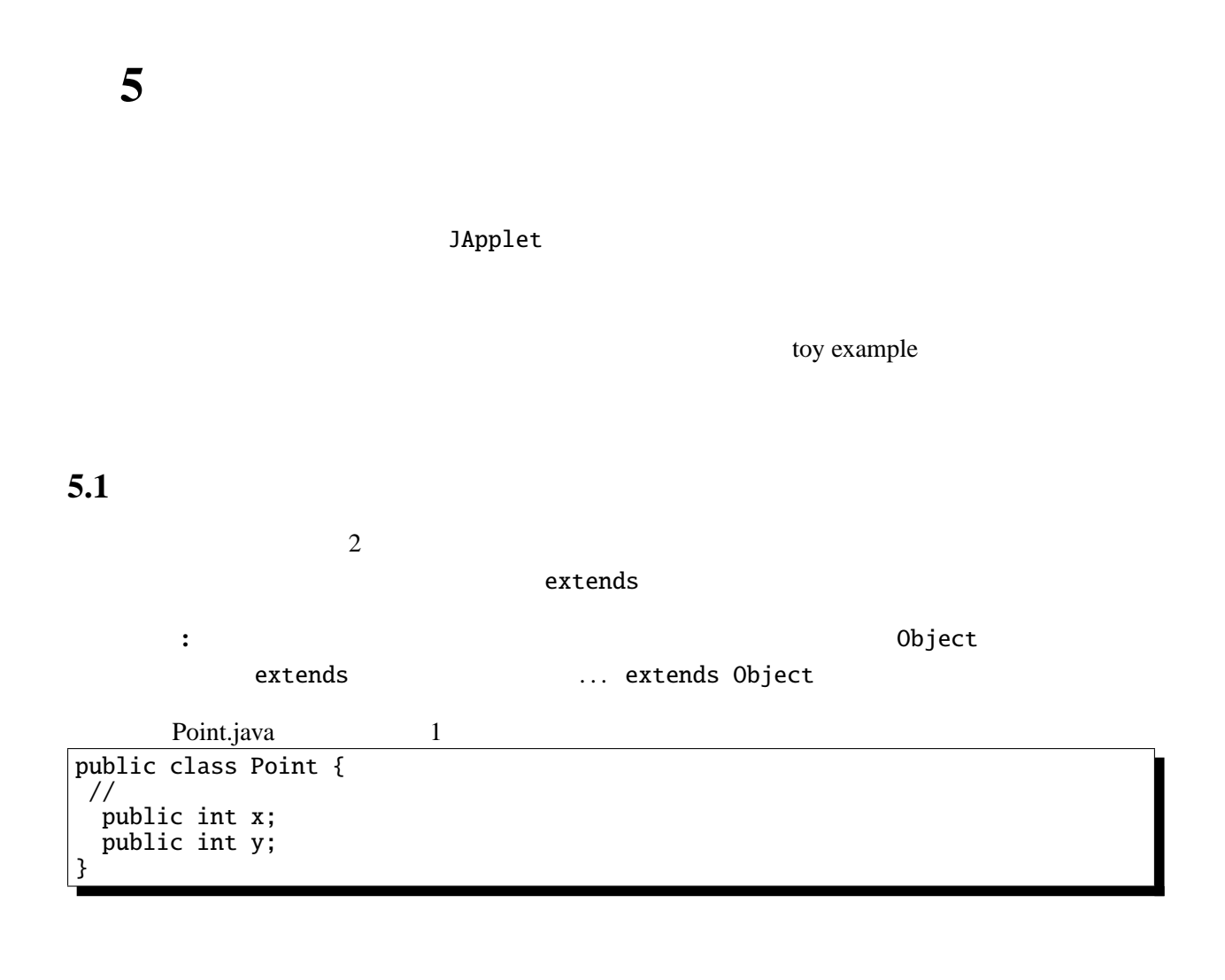

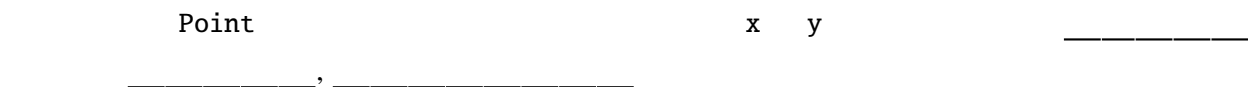

のようにすれば良い。このような変数を初期化するためには というキーワードと、クラス名を

## $5.2$

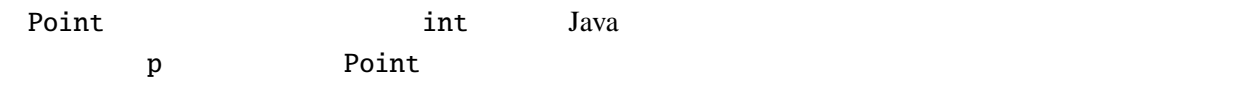

Point p;

 $1 - 5$  p.2  $5$ 

 $p = new Point()$ ;

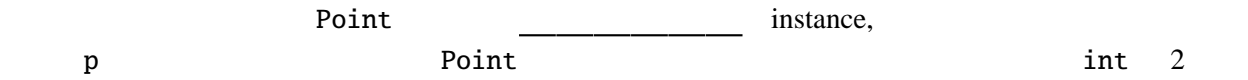

オブジェクトのフィールドには「 」( )演算子を用いてアクセスする。. の前にオブジェ

 $\overline{\phantom{a}}$ 

Point  $p = new Point()$ ;  $p.x = 1; p.y = 2;$ System.out.println("(" + p.x + ", " + p.y + ")");

5.3

 $\mathbb C$ 

Point.java 2 public class Point { //  $($ public int x; publ[ic int y;](Programs/Point.java) // メソッド(メンバ関数) public void move(int dx, int dy) {  $x \leftarrow dx$ ;  $y \leftarrow dy$ ; } public void print() { System.out.print(" $(" + x + ", " + y + ");$ } public void moveAndPrint(int dx, int dy) { print(); move(dx, dy); print(); } // コンストラクタ public Point(int x0, int y0) {  $x = x0; y = y0;$ } }

やメソッドを. なしで参照することができる。

move print  $x, y$ 

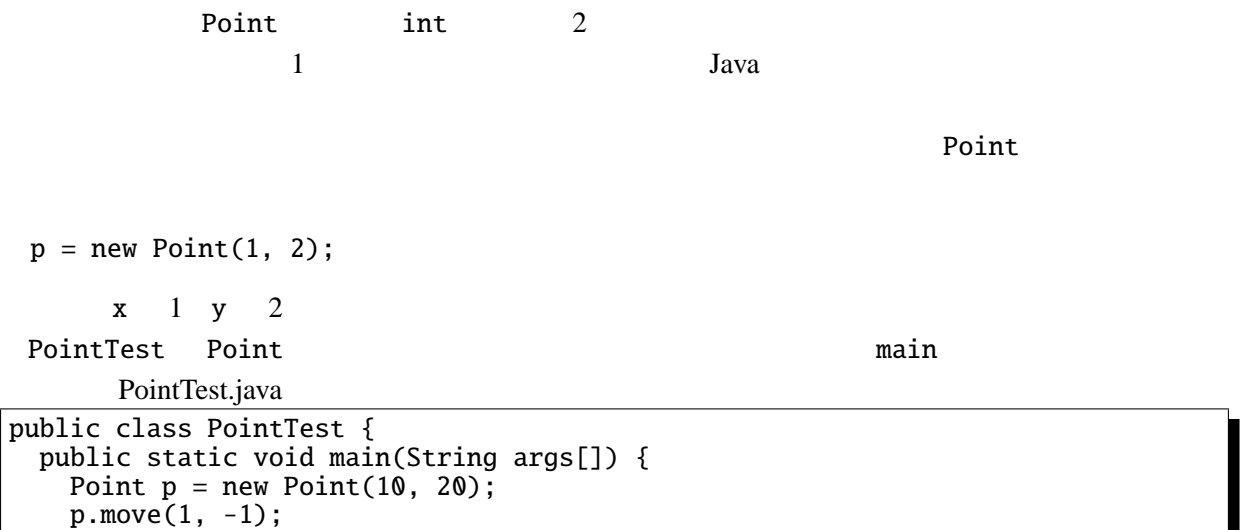

} }

## $static$

p.print();

System.out.println("<br>");

 $C$   $C++$ 

## 5.4

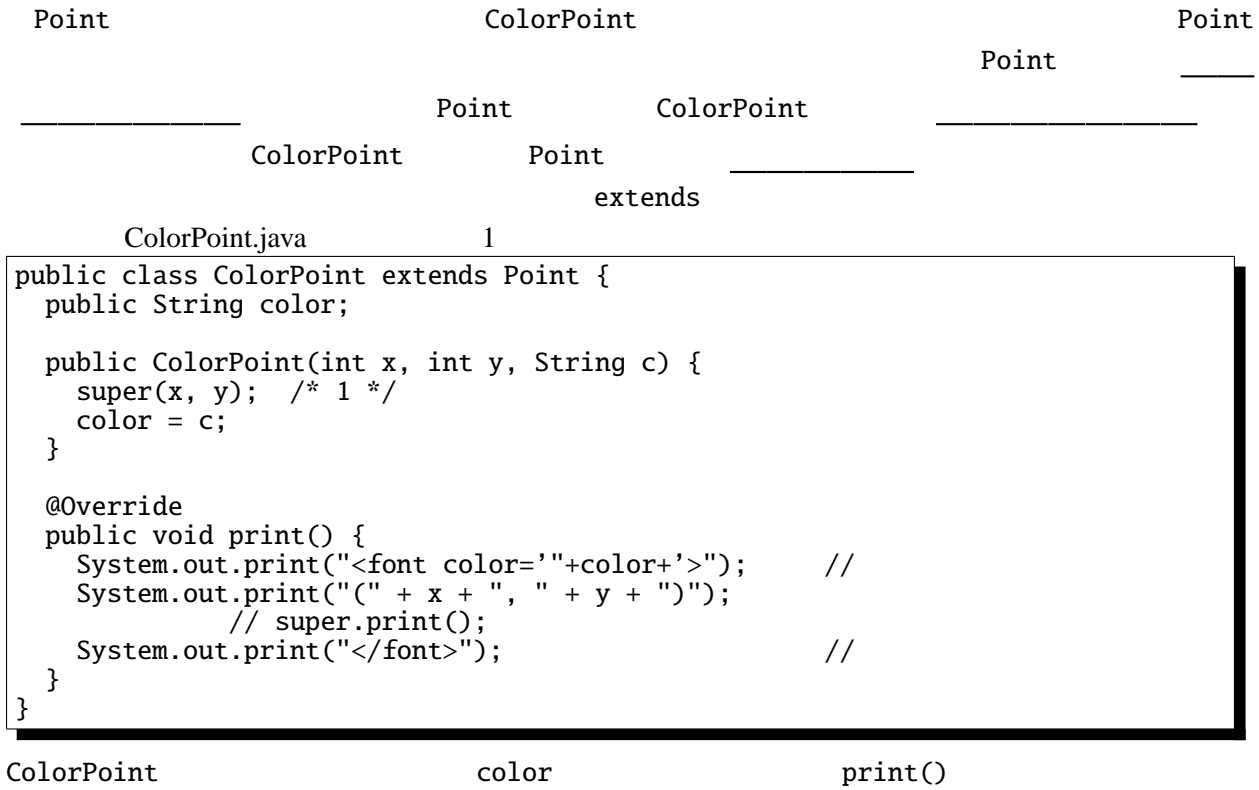

```
\mathsf{JApplet}super(x, y) /* 1 */
Point Point Example 2012
                  print() HTML
のプログラムの出力結果を HTML ブラウザで表示すると、実際にその色で文字が表示される。
    ColorPoint print() 2 /* 2*/ Point print()
super.print();
 Point x y move
/* 2 */
 public static void main(String args[]) {
   ColorPoint cp = new ColorPoint(10, 20, "green");
   cp.move(1, -1);
   cp.print();
  System.out.println("<br>");
 }
```
" $\text{Cont color}$ ='green'>(11, 19)</font>"

 $int$ 

5.5

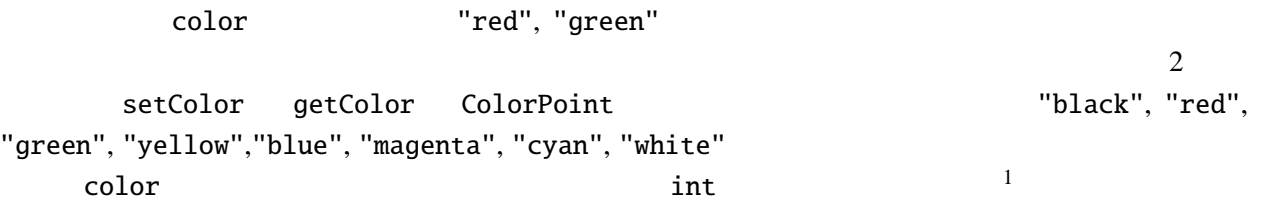

 $1$ 

```
ColorPoint.java 2
public class ColorPoint extends Point {
 public String[] cs = {"black", "red", "green", "yellow",
                  "blue", "magenta", "cyan", "white"};
 public int color; // 0- 1- 2- 3- 4- 5- 6- 7-
 @Override
 public void print() {
   System.out.print("<font color='"+getColor()+"'>"); // 色の指定
   <code>System.out.print("(" + x + ", " + y + ")"); //super.print();//</code>
   System.out.print("</font>"); // 色を戻す
 }
 public void setColor(String c) {
   int i;
   for (i=0; i<cs.length; i++) {
    if (c.equals(cs[i])) {
     color = i; return;
    }
  \frac{3}{1}// 対応する色がなかったら何もしない。
 }
 public ColorPoint(int x, int y, String c) {
   super(x, y);setColor(c);
 }
 public String getColor() {
  return cs[color];
 }
}
             setColor getColor \blacksquare0 7 p{\rm .color}= 100;
グラムの他の部分からは見えないフィールドを であるという。逆に他のオブジェク
```
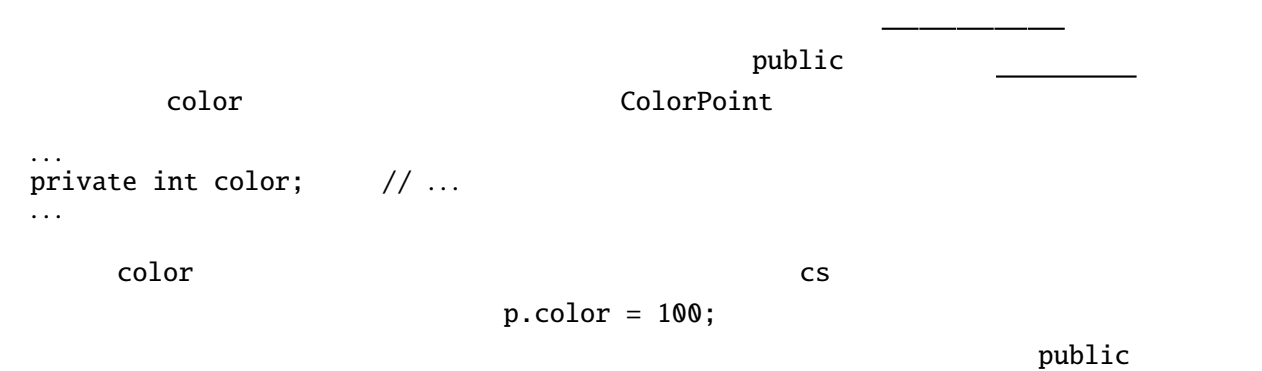

protected protected private, public,

protected protected public constants and  $\mathbf{u}$ 

 $I - 5$  p.6 5

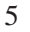

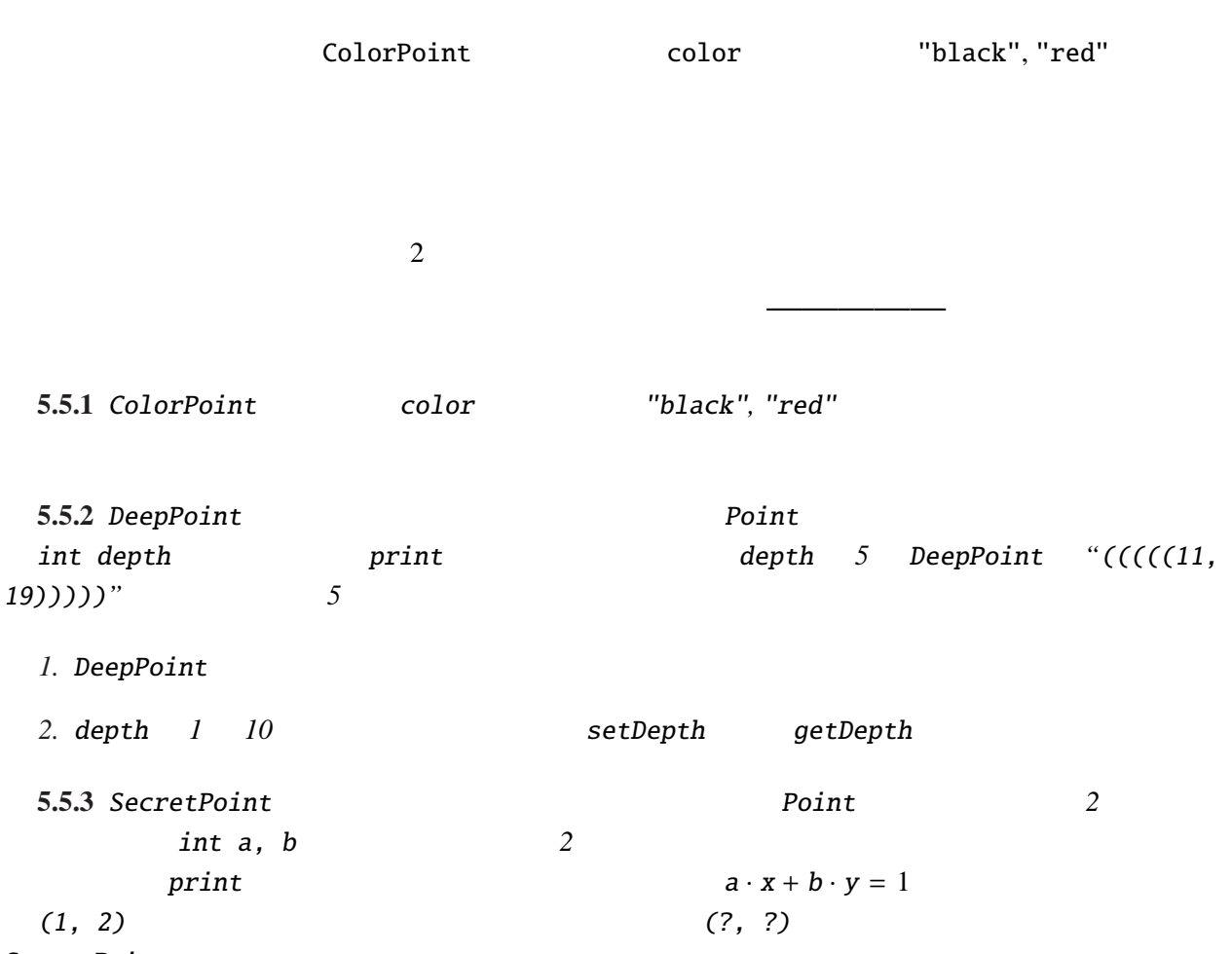

SecretPoint

**5.6** 動的束縛

```
public static void main(String args[]) {
 Point p = new Point(1, 2);
  ColorPoint cp = new ColorPoint(3, 4, "green");
  DeepPoint dp = new DeepPoint(5, 6, 5);
 . . .
}
Point, ColorPoint, DeepPoint 3
Point 3
   . . .
   Point[] pts = new Point[3];
   pts[0] = p; pts[1] = cp; pts[2] = dp;
   . . .
```
, widening

詳細**:** 一般にサブクラスのオブジェクトをスーパークラスの変数に代入することは無条件

CastTest.java

```
ColorPoint cp = new ColorPoint(...);Point p = cp;
p.print();
```
CastTest.java

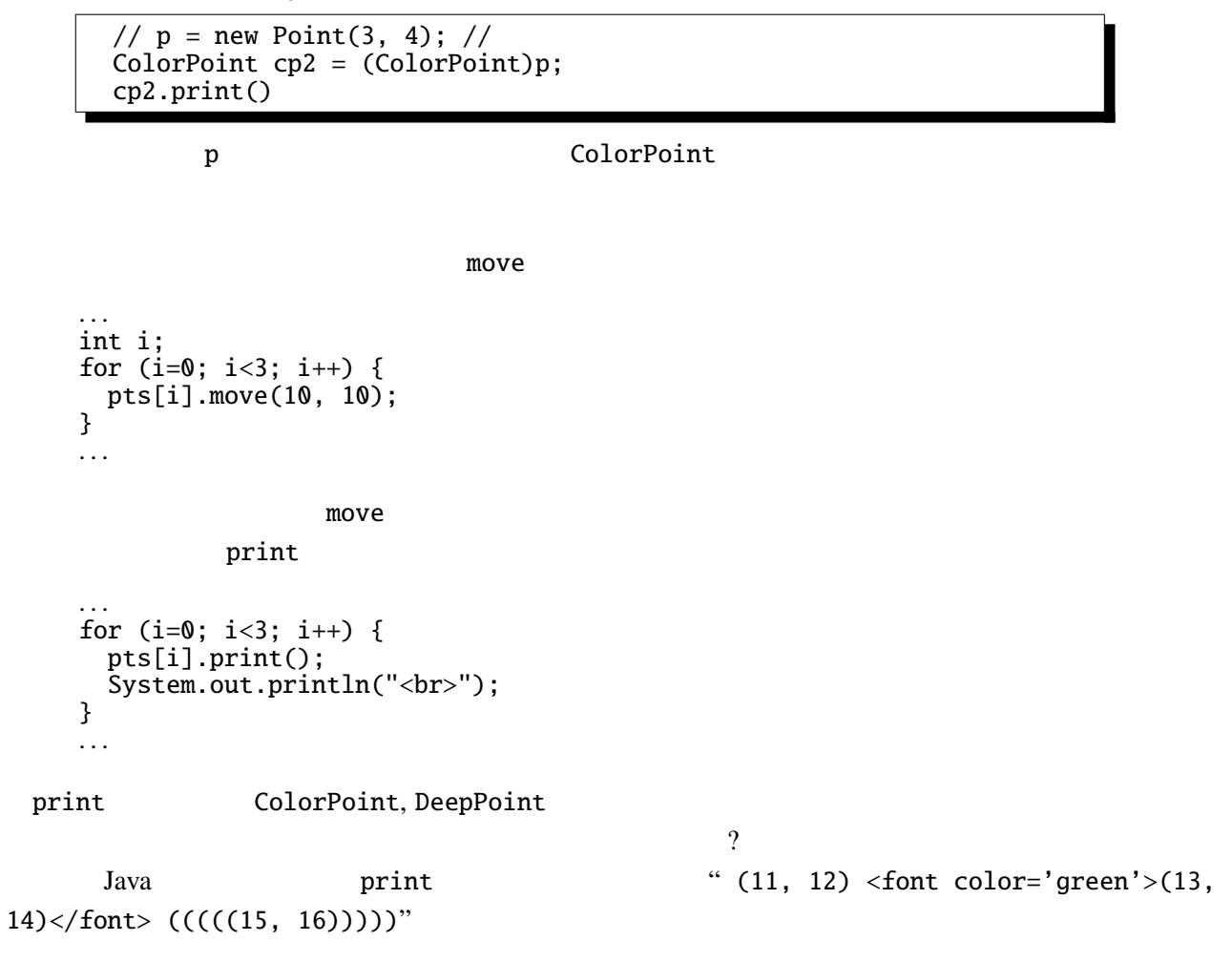

などは

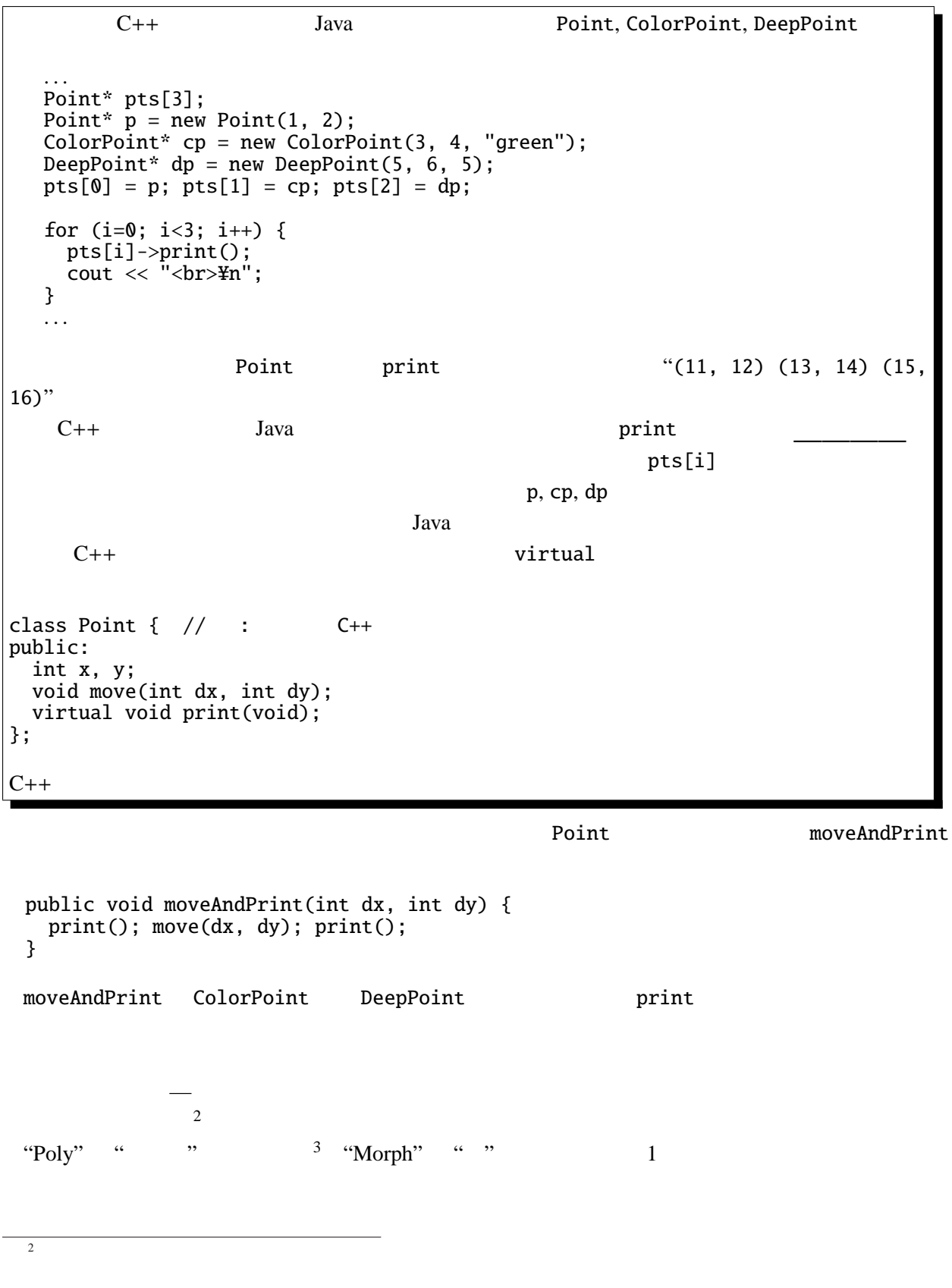

 $\frac{3}{3}$   $\frac{1}{2}$   $\frac{4}{3}$   $\frac{4}{3}$   $\frac{3}{2}$   $\frac{4}{3}$   $\frac{4}{3}$   $\frac{4}{3}$   $\frac{4}{3}$   $\frac{4}{3}$   $\frac{4}{3}$   $\frac{4}{3}$   $\frac{4}{3}$   $\frac{4}{3}$   $\frac{4}{3}$   $\frac{4}{3}$   $\frac{4}{3}$   $\frac{4}{3}$   $\frac{4}{3}$   $\frac{4}{3}$   $\frac{4}{3}$   $\frac{4}{3}$ 

 $\mathbf{1}$  – 5 p.9.

 $(GUI)$ 

 $Java$   $/$ 

JButton, JLabel, JTextField, JTextArea GUI Component

java.awt.Component 
https://www.component 
component 
component 
component 
component 
component 
component 
component 
component 
component 
component 
component 
component 
component 
component 
component 
component 
com

setVisible, setEnabled, setLocation

```
5.6.1 HideShow.java
```

```
import javax.swing.*;
import java.awt.*;
import java.awt.event.*;
public class HideShow extends JApplet implements ActionListener {
  JTextField input;
  JLabel l1;
  JButton b1, b2;
  public void init() {
    l1 = new JLabel("label");
    input= new JTextField("text", 5);
    b1 = new JButton("Hide"); b1.addActionListener(this);
    b2 = new JButton("Show"); b2.addActionListener(this);
    setLayout(new FlowLayout());
    add(11); add(input); add(b1); add(b2);}
  public void actionPerformed(ActionEvent e) {
    if (e.getSource()==b1) {
      l1.setVisible(false); input.setVisible(false); b1.setVisible(false);
    } else if (e.getSource()==b2) {
      l1.setVisible(true); input.setVisible(true); b1.setVisible(true);
    }
    repaint();
  }
}
```
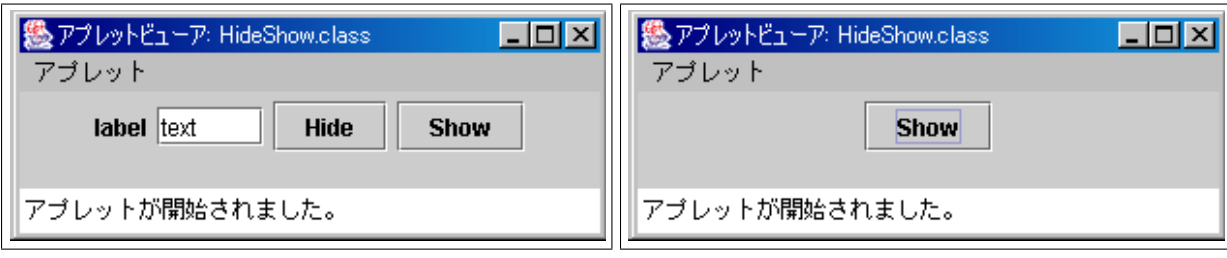

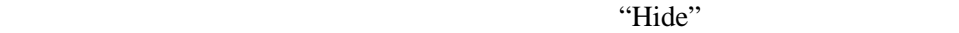

 $1 - 5$  p.10  $5$ 

setVisible  $\sim$ component 2000 add 30 add 30 add 30 add 30 add 30 add 30 add 30 and 30 add 30 and 30 add 30 and 30 and 30 and

というこのクラスを読み込んで、このクラスを読み込んで、このクラスを読め込んで、このクラスを読め込んで、このクラスを読め込んで、この

setVisible setVisible  $\mathop{\mathrm{paint}}$ 

OverloadTest.java

```
public class OverloadTest {
 double x, y;
  // コンストラクタの定義省略
  ublic void foo(double dx, double dy) { // foo 1x+=dx; y+=dy;
  }
 public void foo(int dx, int dy) { // foo 2x^*=dx; y^*=dy;
  }
```
詳細**:** 動的束縛と混同しやすい概念として多重定義(オーバーロード)というものがある。

OverloadTest.java

```
public static void main(String[] args) {
    OverloadTest o = new OverloadTest(1.1, 2.2);o.foo(3.3, 4.4); // foo 1<br>o.foo(2, 3); // foo 2o.foo(2, 3);o.print();
  }
}
```
OverloadTest.java

```
public void bar(Point p) { // bar 1System.out.print("Point class: ");
 p.print();
 System.out.println();
}
public void bar(ColorPoint p) { // bar 2
 System.out.print("ColorPoint class: ");
 p.print();
 System.out.println();
}
```
OverloadTest.java main

| ColorPoint $cp = new ColorPoint(0, 0, "red");$ |  |
|------------------------------------------------|--|
| Point $p = cp$ ;                               |  |
| $o.bar(cp)$ ;<br>// bar                        |  |
| $o.bar(p)$ ;<br>// bar                         |  |

**5.7** 

 $\langle \rangle$ 

```
Pair.java
public class Pair<E1, E2> {
 public E1 fst;
  public E2 snd;
  public Pair(E1 f, E2 s) {
    fst=f; snd=s;
  }
}
```
Triple.java

```
public class Triple<E1, E2, E3> extends Pair<E1, E2> {
 public E3 thd;
 public Triple(E1 f, E2 s, E3 t) {
    per(f, s);thd = t;
 }
}
```
 $\lambda$ 

TripleTest.java

```
public class TripleTest {
 public static void main(String[] args) {
    Triple<Integer, String, Double> test
      = new Triple<Integer, String, Double>(1, "abc", 1.4);
    System.out.printf("(%d, %s, %g)%n", test.fst, test.snd, test.thd);
  }
}
```
 $\,$ ,  $\,$ ,  $\,$ ,  $\,$ ,  $\,$ ,  $\,$ ,  $\,$ ,  $\,$ ,  $\,$ ,  $\,$ ,  $\,$ ,  $\,$ ,  $\,$ ,  $\,$ ,  $\,$ ,  $\,$ ,  $\,$ ,  $\,$ ,  $\,$ ,  $\,$ ,  $\,$ ,  $\,$ ,  $\,$ ,  $\,$ ,  $\,$ ,  $\,$ ,  $\,$ ,  $\,$ ,  $\,$ ,  $\,$ ,  $\,$ ,  $\,$ ,  $\,$ ,  $\,$ ,  $\,$ ,  $\,$ ,  $\,$ ,